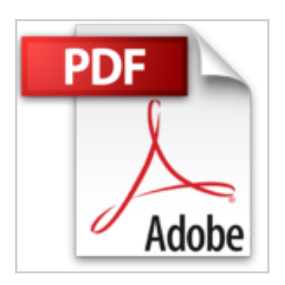

## **Mécatronique - Cours avec exercices corrigés**

Lionel Birglen

Lire En Ligne

**Mécatronique - Cours avec exercices corrigés** Lionel Birglen

**[Download](http://bookspofr.club/fr/read.php?id=2100728504&src=fbs)** [Mécatronique - Cours avec exercices corrigés ...pdf](http://bookspofr.club/fr/read.php?id=2100728504&src=fbs)

**[Read Online](http://bookspofr.club/fr/read.php?id=2100728504&src=fbs)** [Mécatronique - Cours avec exercices corrigés ...pdf](http://bookspofr.club/fr/read.php?id=2100728504&src=fbs)

# **Mécatronique - Cours avec exercices corrigés**

Lionel Birglen

**Mécatronique - Cours avec exercices corrigés** Lionel Birglen

#### **Téléchargez et lisez en ligne Mécatronique - Cours avec exercices corrigés Lionel Birglen**

#### 416 pages

Présentation de l'éditeur

Cet ouvrage s'adresse principalement aux étudiants des licences orientées sciences de l'ingénieur ou électronique, à ceux des IUT (GMP, GEII, Mesures physiques…) et aux élèves des écoles d'ingénieurs. La mécatronique est un domaine dont le développement est lié à l'arrivée massive de l'électronique dans les produits de tous les jours comme dans les outils industriels sophistiqués. Elle requiert un champ de compétences qui couvre de nombreux domaines.

L'objectif de cet ouvrage est de rassembler toutes les connaissances de base en mécatronique. Il est construit en cinq parties :

•Introduction générale à la mécatronique,

•L'électronique et le traitement du signal,

•Les capteurs,

•Les actionneurs,

•Les microprocesseurs, microcontrôleurs et DSP.

Le cours est complété par 30 exercices, tous corrigés en détail. Biographie de l'auteur

Diplômé de l'INSA de Strasbourg, il a obtenu un doctorat en robotique à l'Université Laval

(Canada). Devenu professeur à l'Ecole Polytechnique de Montréal, il y fonde le laboratoire de robotique et systèmes mécatroniques adaptatifs en 2006.

Download and Read Online Mécatronique - Cours avec exercices corrigés Lionel Birglen #W58V79JPIX3

Lire Mécatronique - Cours avec exercices corrigés par Lionel Birglen pour ebook en ligneMécatronique - Cours avec exercices corrigés par Lionel Birglen Téléchargement gratuit de PDF, livres audio, livres à lire, bons livres à lire, livres bon marché, bons livres, livres en ligne, livres en ligne, revues de livres epub, lecture de livres en ligne, livres à lire en ligne, bibliothèque en ligne, bons livres à lire, PDF Les meilleurs livres à lire, les meilleurs livres pour lire les livres Mécatronique - Cours avec exercices corrigés par Lionel Birglen à lire en ligne.Online Mécatronique - Cours avec exercices corrigés par Lionel Birglen ebook Téléchargement PDFMécatronique - Cours avec exercices corrigés par Lionel Birglen DocMécatronique - Cours avec exercices corrigés par Lionel Birglen MobipocketMécatronique - Cours avec exercices corrigés par Lionel Birglen EPub

### **W58V79JPIX3W58V79JPIX3W58V79JPIX3**